## 正誤表

## よくわかる

Microsoft® Word 2016 & Microsoft® Excel® 2016 スキルアップ問題集 ビジネス実践編

FPT1625

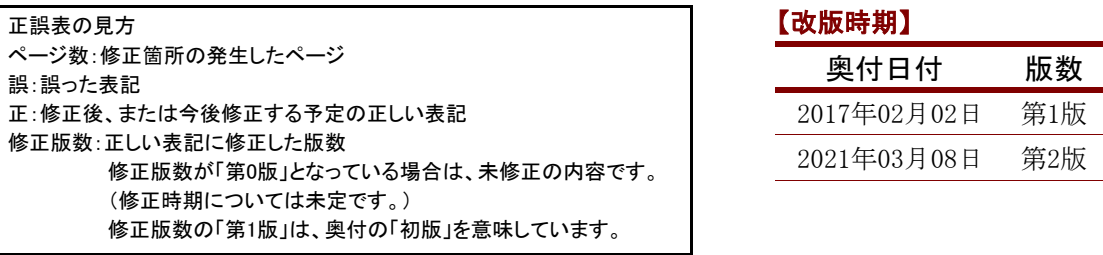

## 【修正箇所】

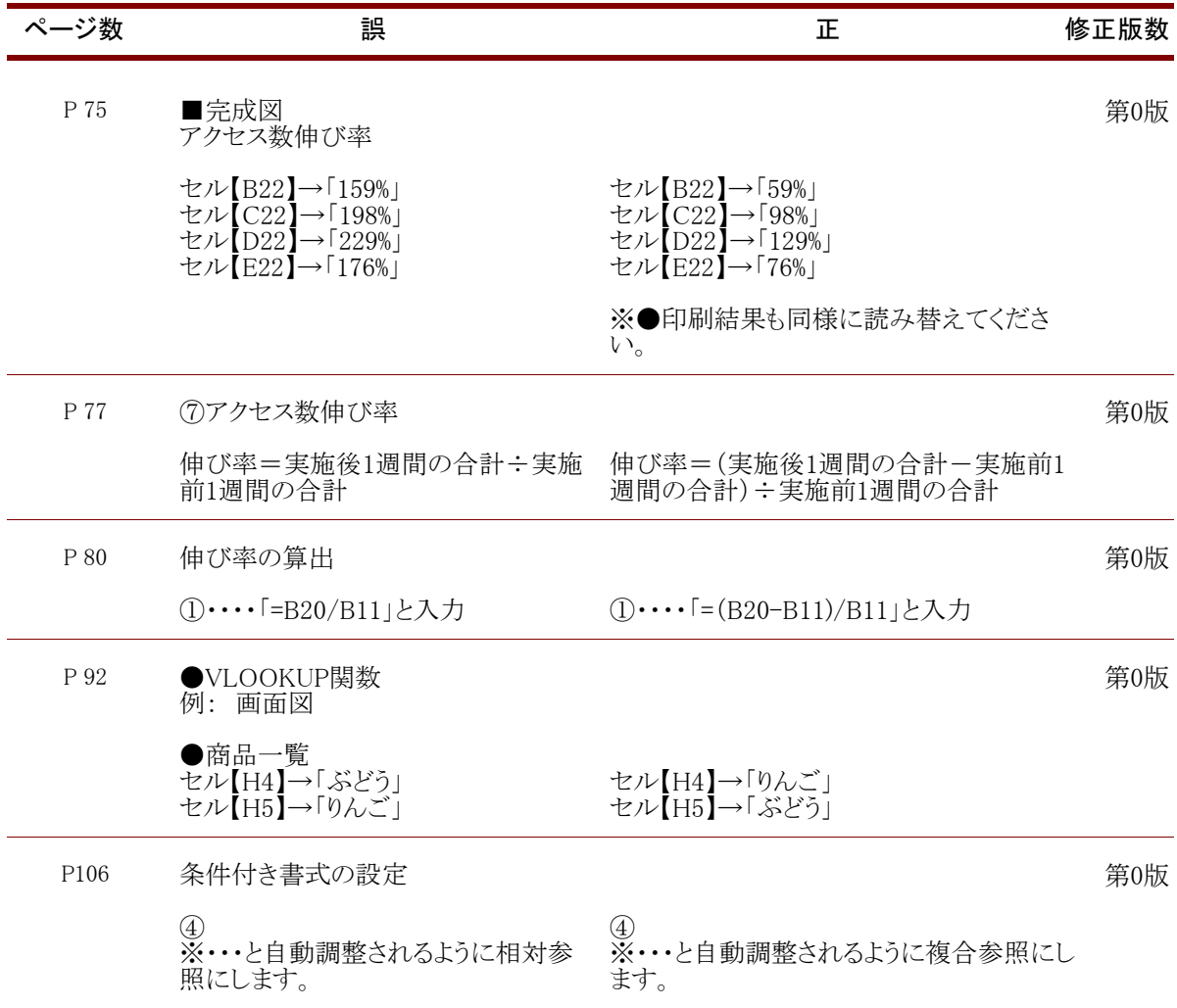

## 【修正箇所】

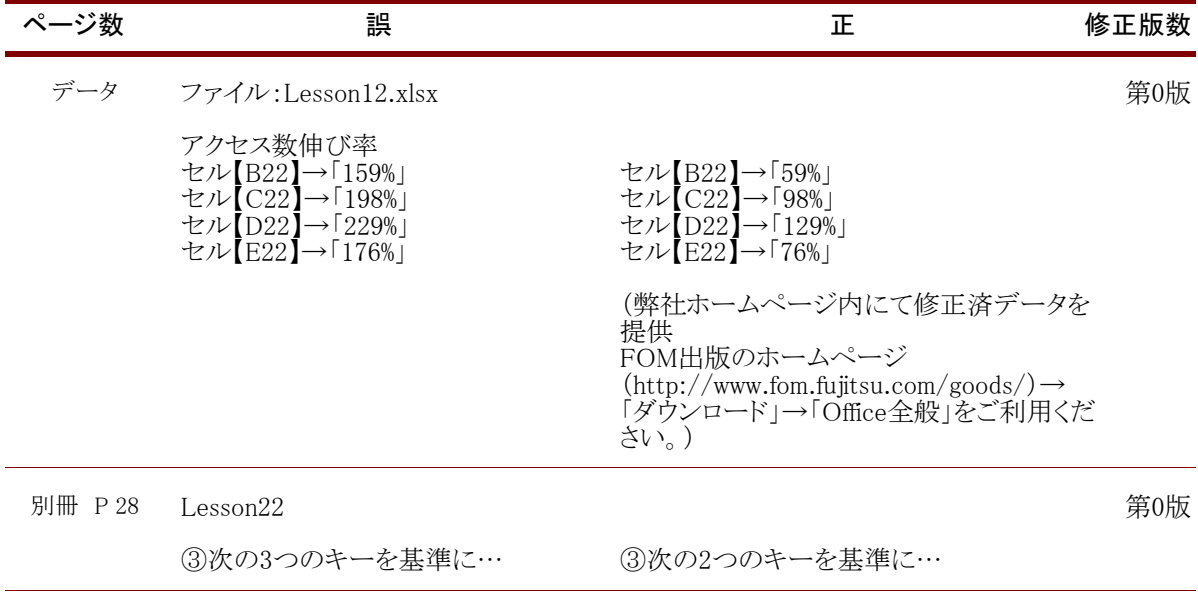

FOM出版